## GRUNDSCHULE DEUTSCH Nr. 65 | 2020

# **Deutschunterricht digital**

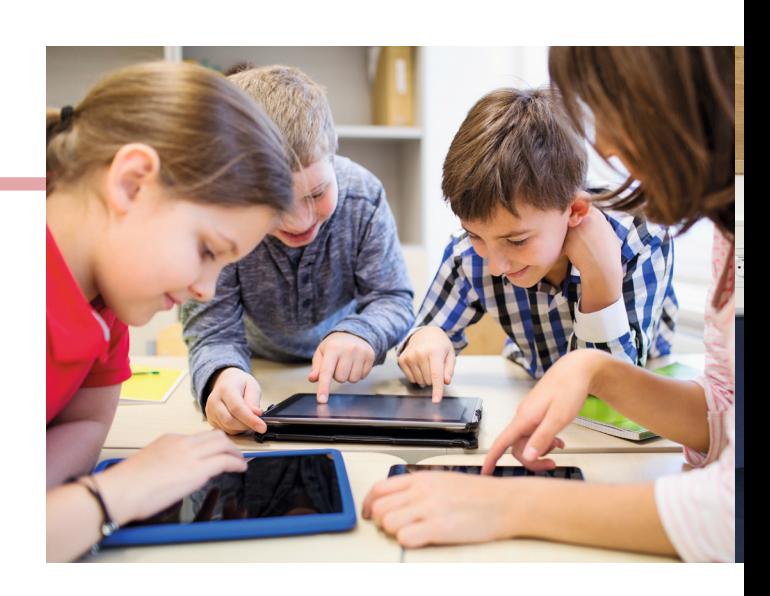

## 16 **MuxBooks 1–4** Das Arbeitsheftkonzept der Gegenwart Thomas Irion und Nico Hägele 18 **"Das ist ein sprechendes Zauberbuch!" <sup>2</sup>** Die App Book Creator im Unterricht Carina Ruber und Antonia Jung 20 **Sprichst du noch, oder erklärst du schon? 3–4** Lernchancen durch Erklärvideos Roza Güneș 22 **Die Puppen tanzen lassen 3–4** Von der Geschichte zum Trickfilm Lisa Göllner und Sonja Lang 24 **Scratch! 2–4** Vom Nutzer zum reflektierten Maker Petra Anders 26 **Digital sliden <sup>4</sup>** Mit Slideshows die Lesemotivation stärken

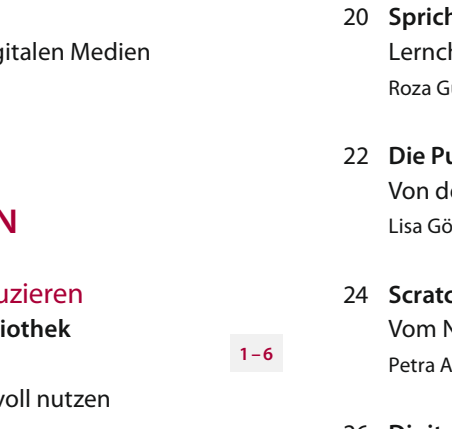

### **ZUM THEMA**

#### Zur Sache

4 **Digitale Medien** Herausforderungen und Chancen Thomas Irion und Karin Vach

#### Lernvoraussetzungen

 9 **Hotspot Grundschule** Lehren und Lernen mit digitalen Medien Uta Hauck-Thum

## **UNTERRICHTSIDEEN**

#### Präsentieren und Produzieren

13 **Hereinspaziert in die Bibliothek der Möglichkeiten 1–6** Tablets im Unterricht sinnvoll nutzen Anna-Lena Demi

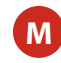

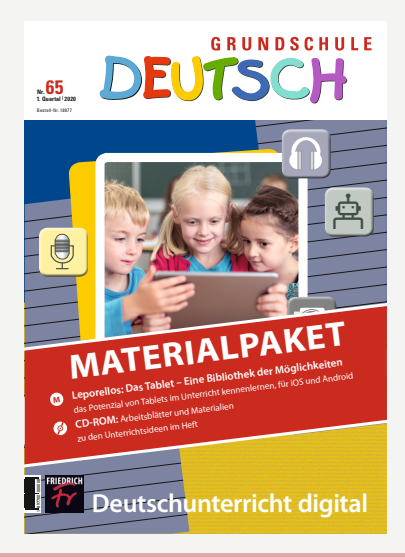

## **CD-ROM:** 20 Seiten extra

Auf der dem Materialpaket beiliegenden CD-ROM finden Sie zu vielen der Unterrichtsideen fertig ausgearbeitetes Material und Arbeitsblätter im PDF-Format.

Leonie Emrich

Tablets – Das weiß ich schon

wo man es einschaltet.

 Vergleiche anschließend mit einem anderen Kind. Welche Möglichkeiten fallen euch noch ein?

Notiere sie auch.

1.1 Name: **Arbeitsblatt**

© Friedrich Verlag GmbH | GRUNDSCHULE DEUTSCH 65 **| 2020 | Zum Beitrag von A. Demi, S. 13 –15**

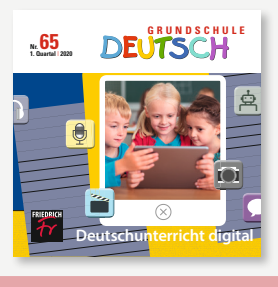

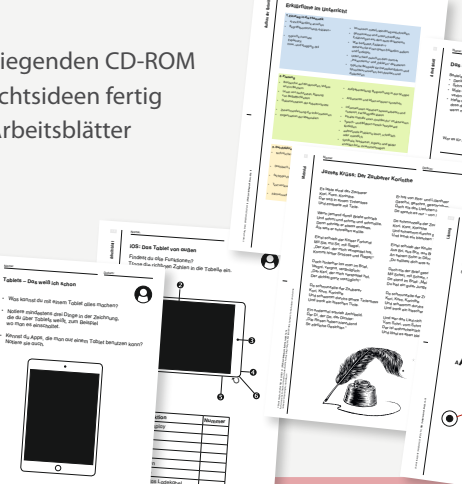

Lautstärketasten **Dis Ladekabel**  © Friedrich Verlag GmbH | GRUNDSCHULE DEUTSCH 65 **| 2020 | Zum Beitrag von A. Demi, S. 13–15**

<sup>1</sup> Name:

Das Daumenkino Bastele ein Daumenkino. Gehe so vor: Denk dir eine Figur aus, die eine Bewegung<br>- Gebrug <sub>die</sub> 20 Sekto geb<sub>e</sub> Bewegung Bewegung<br>- Material macht. Schneide 20 gleich große Billiger aus.<br>Male Aufgang Bl Male auf jedes Blatt die Figur in einer leichten.<br>Male figur in die Figur in einer leicht. veränderten Haltung. Hefte die Blätter so hintereinander, dass die Haltungen eine Bewegung ergeben, wenn man die Seiten schnell durchblättert. War es für dich schwer, ein Daumenkino zu basteln? Was denkst du: Warum heißt das Daumenkino "Daumenkino"?

 $W_1 = \frac{1}{2}$  OS: Zeithen und au

iOS: Zeichen und Begriffe

Verbinde die Zeichen mit den passenden Erklärungen. Wenn du dir nicht sicher bist,<br>Fohlu out nei schau auf deinem Tablet nach.

3.3 Name:

<sup>A</sup>A

**Arbeitsblatt**

Datum:

Textgröße: Text konn größer oder kleiner angezeigt werden Kamera: Fotos oder Videos aufnehmen Helligkeit: **Anpassung der Helligkeit** des Displays Bildschirmaufnahme: Videoaufnahme von dem, was auf dem Bildschirm gerade passiert Ausrichtungsspeirre:<br>Rheim Bildschirm bleibt auch beim Drehen des Tablets unverändert Lautstärke: lauter oder leiser anpassen

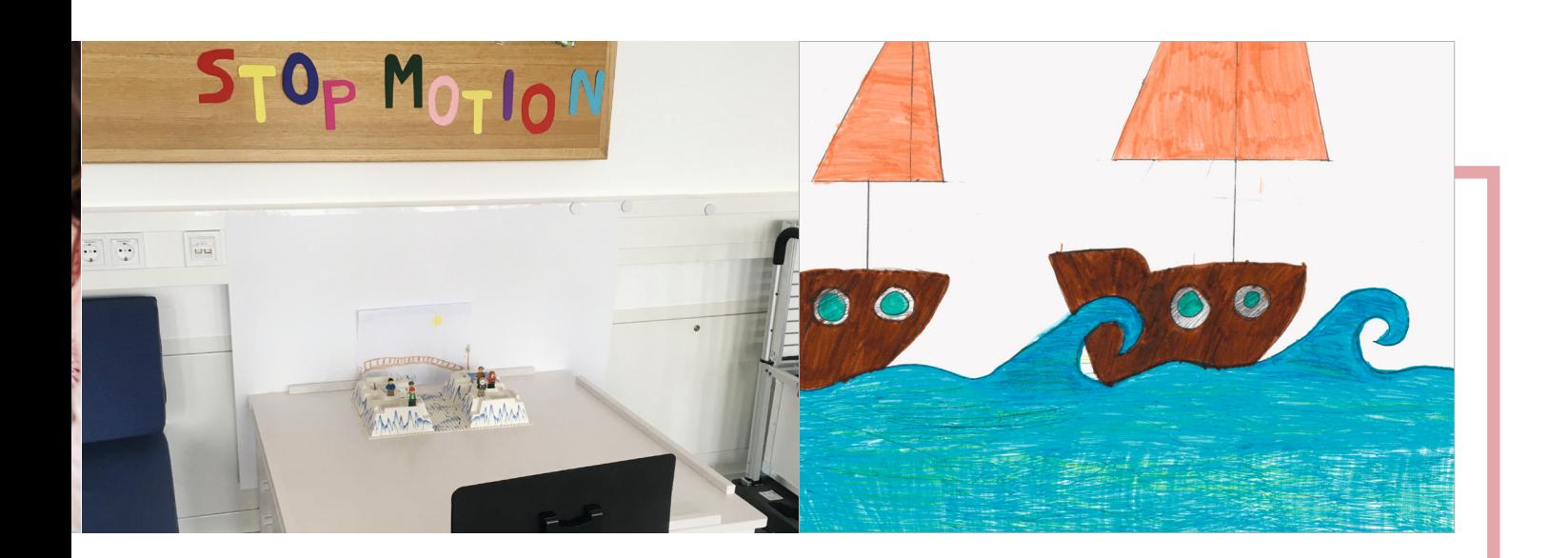

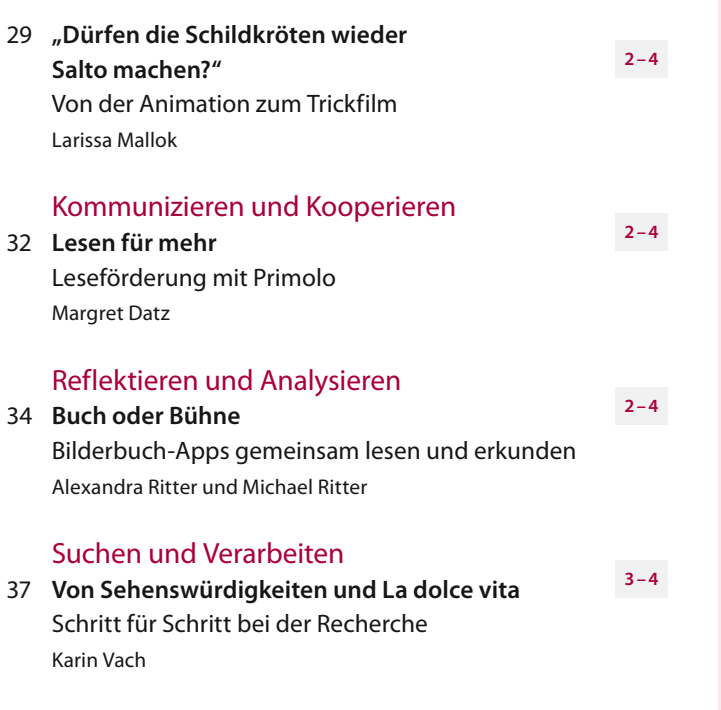

#### **MAGAZIN**

## Zum Weiterdenken 40 **Die Welt (auch) digital gestalten** Zum zunehmend eigenständigen Umgang mit dynamischen Netzwerken Petra Anders Leseinsel 43 **Digitale Lebenswelten** Grundschulkinder im Netz Maya Machunsky und Christian Rietz Rezensionen 46 **App jetzt: Lernen und Üben**

- **mit dem Tablet** Annette Schulze
- 48 **Digitales Lernen und Grundschule** Susanne Helene Becker
- 49 **Autorinnen und Autoren/Impressum**

#### **Leporellos: Das Tablet – eine Bibliothek der Möglichkeiten**

Die Leporellos vemitteln den Schülerinnen und Schülern grundlegenden Funktionsweisen von Tablets und führen in die Arbeit mit abwechslungsreichen Apps zum Erstellen eigener multimedialer Präsentationen ein.

von Anna-Lena Demi

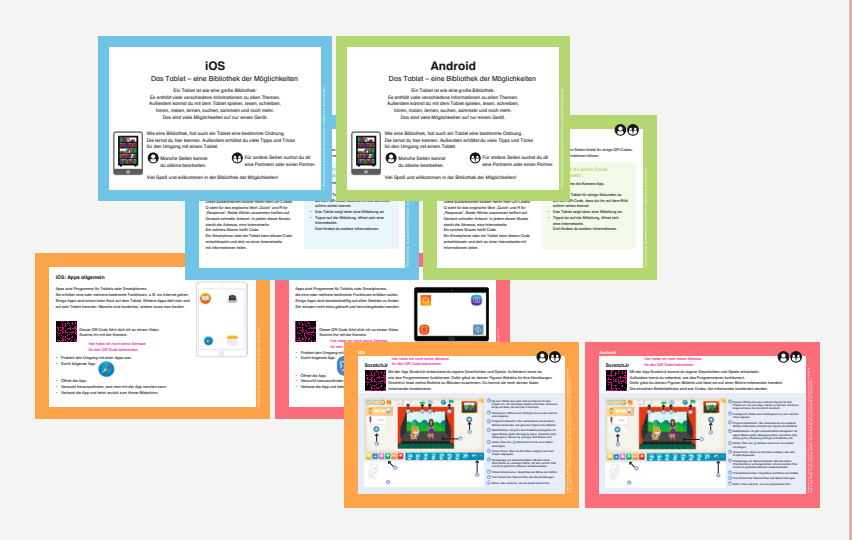